## Specifying colors and legend

As of version 18.3, you can specify the colors and line styles to be used for representing the relationships in your relation maps. Your selection is displayed in the legend in the top right corner of the diagram pane.

To specify colors and line styles

- 1. Open the Relation Criteria dialog by
  - double-clicking the legend header (Legend).
  - clicking the button next to Relation Criteria in the Criteria area.
- 2. Open the **Style** dialog by clicking the **button** in the **Style** column of your selected relation criterion.

| Relation Criteria     |                                                                                                    |                                                             |           |        | ×                                                                                                    |
|-----------------------|----------------------------------------------------------------------------------------------------|-------------------------------------------------------------|-----------|--------|----------------------------------------------------------------------------------------------------|
|                       | o represent relations between elemen<br>on map will represent relations accord                                                                                                    |                                                             |           | Q      | and the second second se |
| Relation Criteria<br> | Simple Navigation 👔                                                                                                    |                                                             |           |        | Remove                                                                                                    |
|                       | Relation Criterion     Image: Comparison     Image: Comparison  < | false<br>false<br>false<br>false<br>false<br>false<br>false | Direction | Style  |                                                                                                    |
| ⊂ Expert              | 1                                                                                                    | (                                                           | ОК        | Cancel | Help                                                                                                    |

3. Change the line color and style to what you like and click OK when you're done.

| Line<br>Color: 153, 204, | 0 🗸 |
|--------------------------|-----|
| Style: 8:                |     |
| Preview                  |     |
|                          |     |
|                          |     |
|                          |     |
|                          |     |

4. When you've changed line colors and styles for all the relation criteria you needed to, click OK to close the Relation Criteria dialog.

The customized legend helps you identify relation criteria. When working with relation maps, the If you don't want to see the legend all the time, simply click the button to cancel the selection.

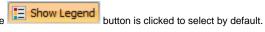

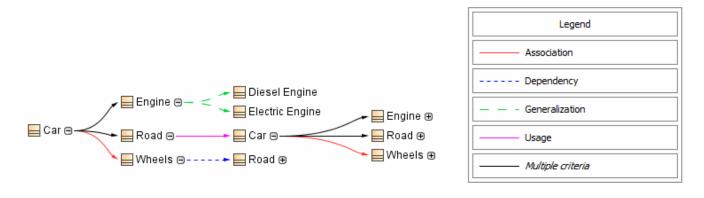